Subject: Re: Very Simple Report Generator (Use QTF format) Posted by [mubeta](https://www.ultimatepp.org/forums/index.php?t=usrinfo&id=241) on Sat, 08 Jan 2011 14:21:34 GMT [View Forum Message](https://www.ultimatepp.org/forums/index.php?t=rview&th=4809&goto=30560#msg_30560) <> [Reply to Message](https://www.ultimatepp.org/forums/index.php?t=post&reply_to=30560)

## Thanks for all,

Maybe the RepGen, (downloaded from the repository), have a bug at the lines 42 and 44: where "SubstVar("##IMAGE",s);" must be replaced with: "SubstVar(s\_from,s);" for best costumization.

Now I am looking for use repeated parts of the report body. Two questions:

1) In the example "RepGenTest" is not clear (for me), what ##EP, ##ET, ##BP and ##BT tags are used for.

2) In the same example, the template file named: REPORT\_TEMPLATE.QTF there is some very small tables, or table cells, (apparently not visible). Are used for something regarding RepGen automation ?

Thanks.

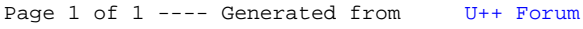